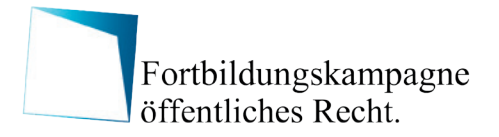

#### **INTENSIV-PRAXISSEMINAR**

**07.02.2024 online**

**[jetzt anmelden](https://www.fortbildungskampagne.de/anmeldung)**

# Der Wettbewerbliche Dialog – Bieterunternehmen optimal einbinden und Knowhow des Marktes gezielt nutzen

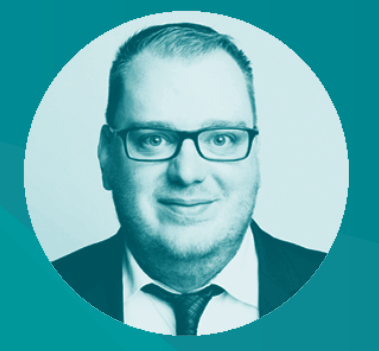

# Peter Jung

Abteilungsleiter Vergabemanagement und Baueinkauf Rhein-Neckar-Verkehr GmbH

# Sascha Holzhauser

Abteilungsleiter IT Service Rhein-Neckar-Verkehr GmbH

**Um einen ergebnisoffenen und kollaborativen Beschaffungsvorgang umzusetzen, in dem die teilnehmenden Unternehmen eigene Ideen einbringen und nach Zuschlagserteilung selbst realisieren können, ist in vielen Beschaffungssituationen die Anwendung des Wettbewerblichen Dialogs das geeignete und zeitgemäße Mittel der Wahl.** 

**Die Vorteile dieser Verfahrensart kommen insbesondere dann zum Tragen, wenn der öffentliche Auftraggeber die zu beschaffende Leistung bzw. den Beschaffungsgegenstand aus objektiven Gründen nicht hinreichend beschreiben oder definieren kann. Der Wettbewerbliche Dialog bietet die Möglichkeit, das am Markt vorhandene Knowhow, das Wissen um aktuelle Möglichkeiten und künftige Entwicklungen in technischer, finanzieller und rechtlicher Hinsicht, aktiv in das Vergabeverfahren einzubinden. Dadurch wird gleichzeitig der Anreiz für bietende Unternehmen erhöht, ihr Innovationspotenzial sowie unternehmensinterne Ressourcen auf das Vergabeverfahren auszurichten.** 

**Wie man Wettbewerbliche Dialoge in der Praxis durchführt, zeigen die Referenten in diesem eintägigen Praxisseminar unter Berücksichtigung der vergaberechtlichen Besonderheiten. Zur Veranschaulichung wird ein konkreter Praxisfall (Wahl eines IT-Dienstleisters) vorgestellt, indem sowohl auf die Problemstellung und Herausforderungen zu Beginn des Vergabeverfahrens eingegangen wird als auch die konkreten Erfahrungen in der Durchführung des Wettbewerblichen Dialogs aufgezeigt werden.** 

**Der inhaltliche Schwerpunkt des Seminars liegt in der Besprechung der einzelnen Durchführungsphasen im Wettbewerblichen Dialog, insbesondere in den Bereichen Veröffentlichung, Teilnahmewettbewerb, Dialogphase, Angebotsaufforderung und Angebotswertung. Darüber hinaus werden Möglichkeiten und Grenzen der Auftragserweiterung und -Änderung nach §132 GWB diskutiert, bevor es im Fazit zur abschließenden Beurteilung von Chancen, Potenziale und Risiken geht.**

# **Inhaltsübersicht**

- Entstehungsgeschichte, Hintergründe und gesetzliche Vorgaben
- Vorbereitung und Planungsphase
- Praxisbeispiel aus konkretem Vergabeverfahren (Teil I)
- Durchführung des Wettbewerblichen Dialogs (Teil I)
- Durchführung des Wettbewerblichen Dialogs (Teil II)
- Durchführung des Wettbewerblichen Dialogs (Teil III)
- Auftragserweiterungen und -Änderungen nach Zuschlagserteilung
- Praxisbeispiel aus konkretem Vergabeverfahren (Teil II)
- Fazit und Abschlussdiskussion

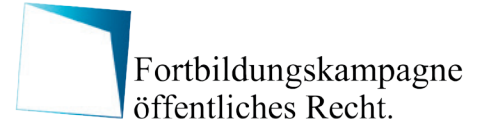

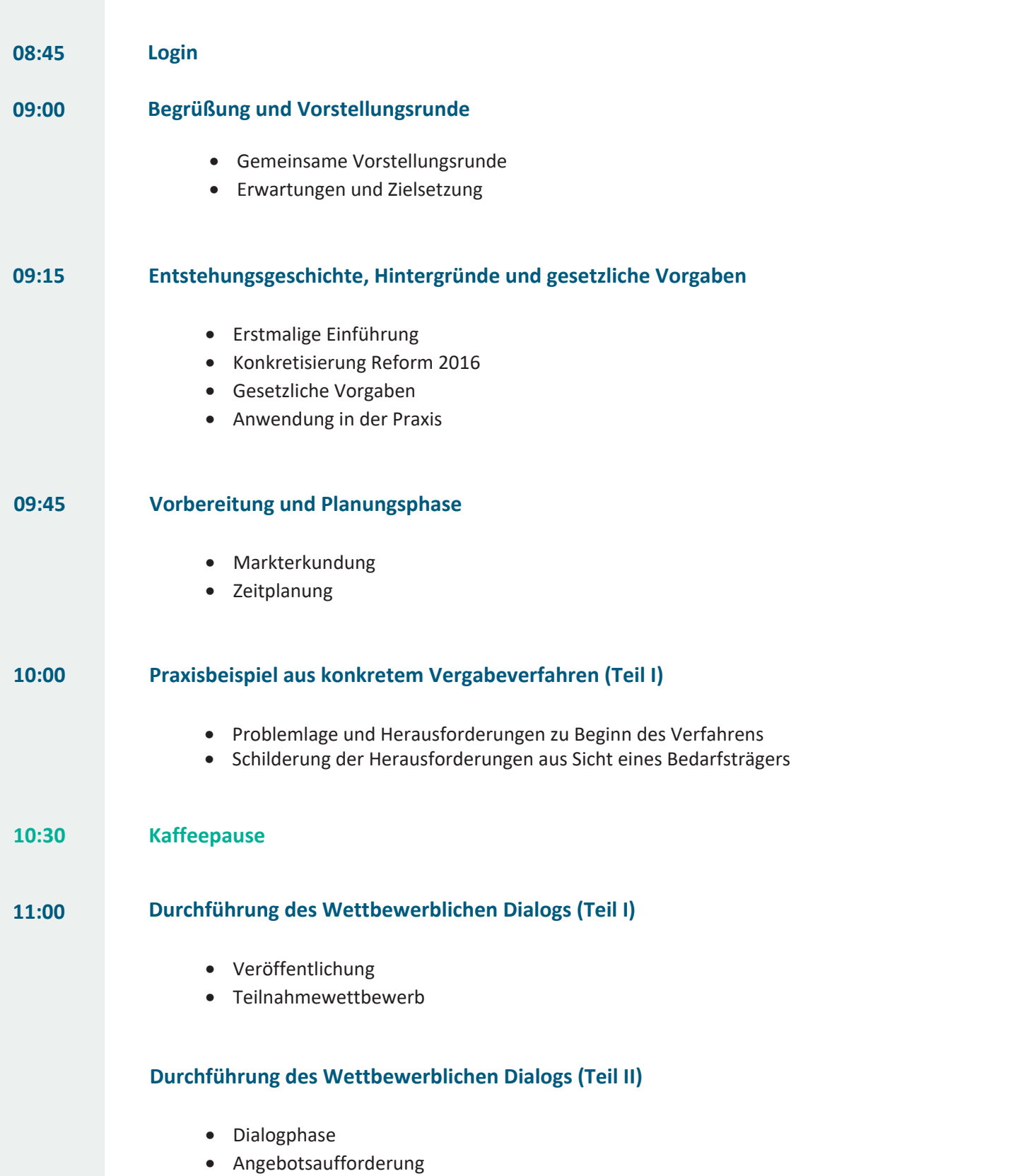

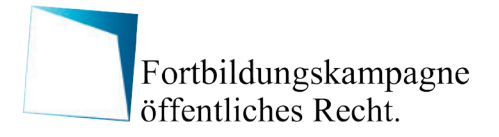

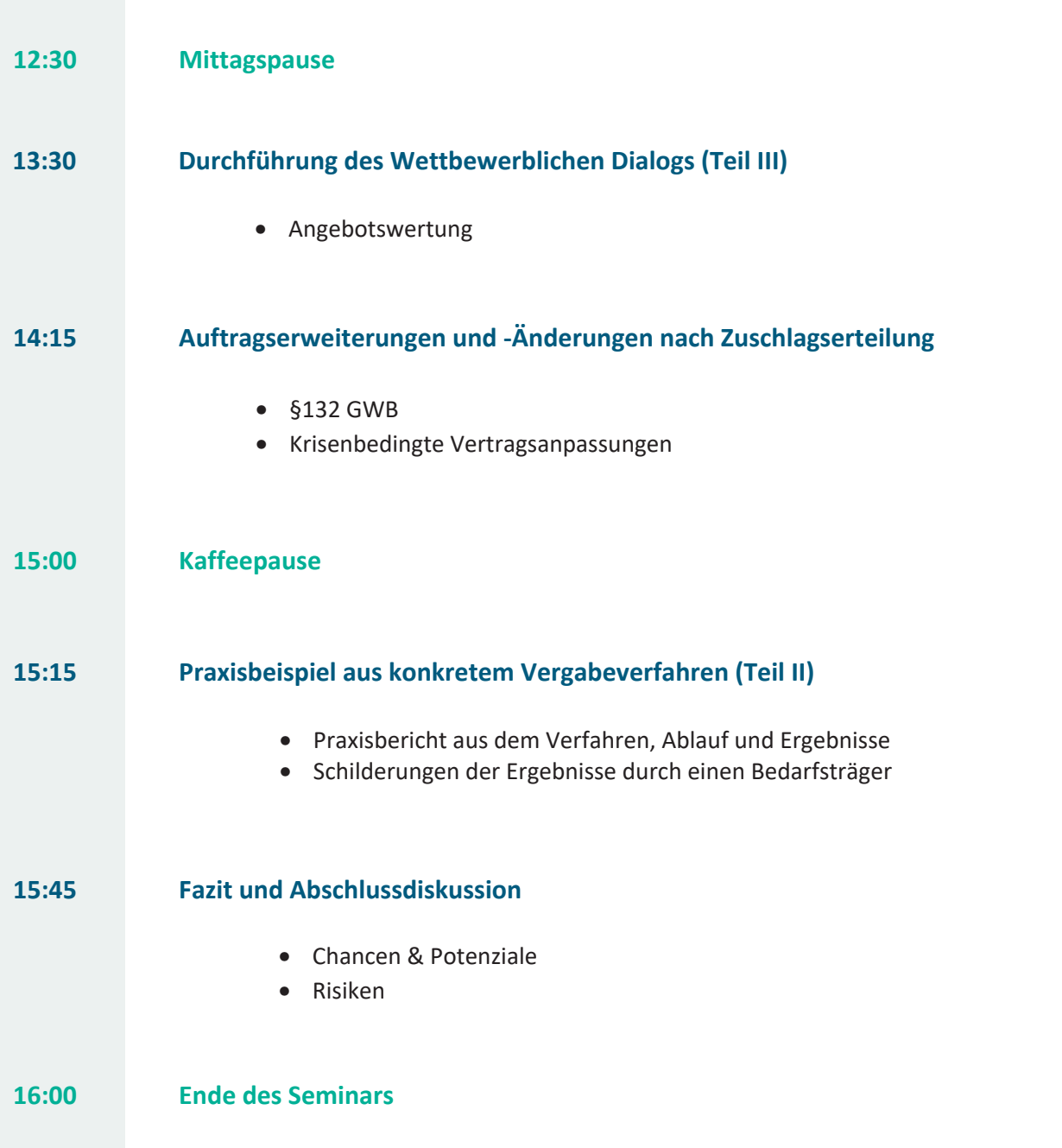

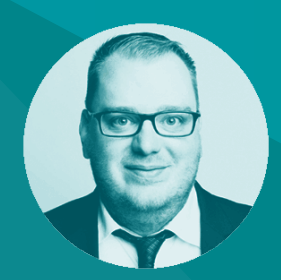

Peter Jung beschäftigt sich seit über einem Jahrzehnt mit dem Vergaberecht. Er war zunächst im Zentraleinkauf der Flughafen Frankfurt-Hahn GmbH tätig. Nach einem kurzen "Zwischenstopp" im indirekten Einkauf der HORNBACH Baumarkt AG, arbeitet er seit 2016 im ÖPNV-Sektor für die Rhein-Neckar-Verkehr GmbH in Mannheim. Seit 2020 leitet er dort die Abteilung Vergabemanagement und Baueinkauf.

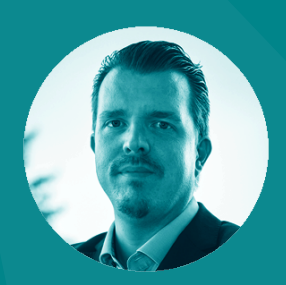

# Sascha Holzhauser

Sascha Holzhauser arbeitete nach seinem Studium der Informatik bei der Unternehmensberatung J&M Management Consulting AG als IT-Specialist. Anschließend war er im globalen SharePoint Team der Wirtschaftsprüfungsgesellschaft EY tätig bevor er vor 7 Jahren die Rhein-Neckar-Verkehr GmbH (rnv) als IT-Projektmanager und später als IT-Service-/ und Demandmanager unterstützte. Schon zu dieser Zeit war er in zahlreiche Vergabeverfahren involviert und verantwortete die Umsetzung nach Zuschlagserteilung. Seit 2020 leitet er die Abteilung IT-Service der rnv.

# Zielgruppe – An wen richtet sich dieses Seminar?

Das Intensiv-Praxisseminar richtet sich an Führungskräfte, Mitarbeiter und Mitarbeiterinnen, Sachbearbeiter und -innen aus Vergabestellen sowie aus betroffenen Fachabteilungen, wie beispielsweise aus den Bereichen:

- Zentrale Vergabestelle
- Beschaffung
- Einkauf
- Lieferantenmanagement
- Materialwirtschaft
- Vertragsmanagement, Justiziariat
- Bau- und Liegenschaftsmanagement
- IT, IT-Management und IT-Controlling
- Finanzen, Controlling
- Kämmerei
- **Interne Revision**
- Organisation und zentrale Dienste

Die Inhalte des Seminars sind relevant für öffentliche Institutionen und öffentliche Unternehmen wie:

Städte, Landkreise, Kommunen und Verbandsgemeinden, Ministerien auf Bundes- und Landesebene, nachgeordnete Behörden und Betriebe von Bund und Ländern, Unternehmen der öffentlichen Hand und Betriebe gewerblicher Art (BgA), gemeinnützige und kirchliche Einrichtungen, Religions- und Weltanschauungsgemeinschaften, Universitäten, Universitätskliniken, Fachhochschulen sowie Forschungseinrichtungen, Verbände und Verbandsgemeinschaften, Kammern, Landesförderbanken, Staatskanzleien sowie Einrichtungen und Organisationen, die unter das Vergaberecht fallen.

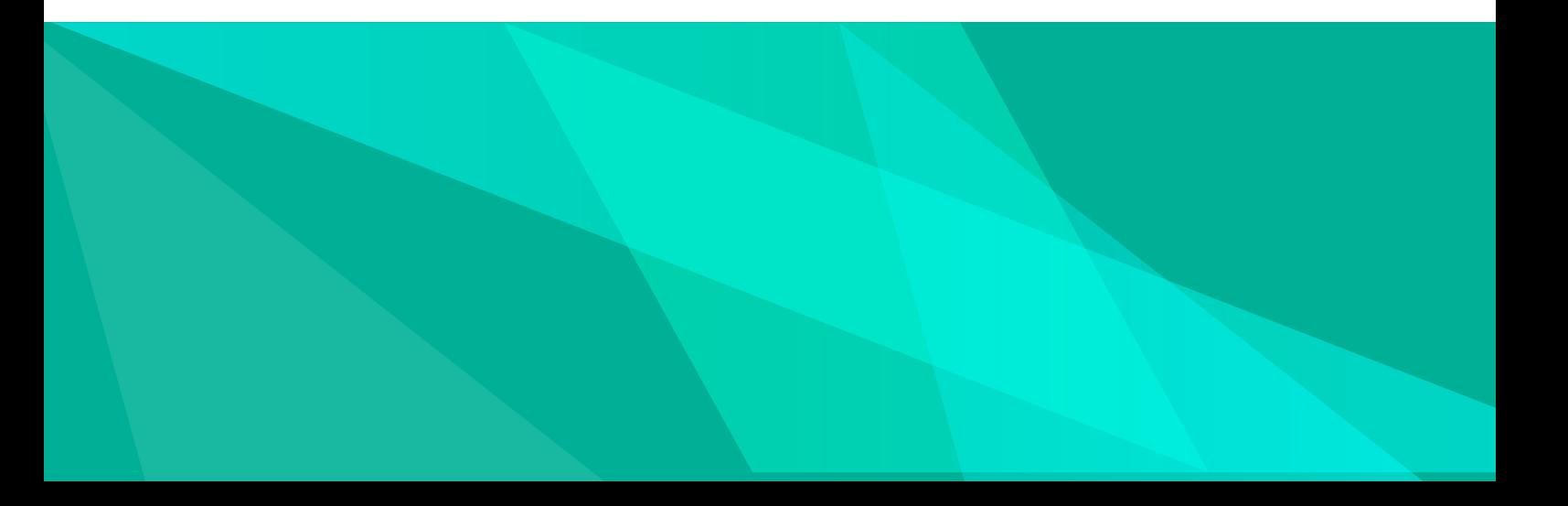

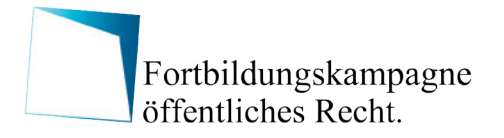

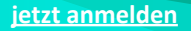

# Termin:

**07.02.2024**

**online**

## **TEILNAHMEGEBÜHR**:

Online-Teilnahme: 427,- Euro zzgl. MwSt.

Details zur Anmeldung unter [www.fortbildungskampagne.de/anmeldung](https://www.fortbildungskampagne.de/anmeldung)

### **DIE TEILNAHMEGEBÜHR BEINHALTET:**

- Schulungsunterlagen (digital)
- Teilnahmezertifikat

#### **ANMELDUNG:**

Bitte verwenden Sie zur Anmeldung unser Online-Anmeldeformular unter: [www.fortbildungskampagne.de/anmeldung](https://www.fortbildungskampagne.de/anmeldung)

# **KONTAKT FÜR RESERVIERUNGEN UND BUCHUNGEN:**

Haben Sie Fragen zum Seminar oder zu Reservierungen und Buchungen? Schreiben Sie uns einfach eine Email oder rufen Sie uns unter der folgenden Rufnummer an: Email: team@fortbildungskampagne.de | Telefon: +49 (0) 30 89 56 27 16

#### **TEILNAHME- UND STORNIERUNGSKONDITION (AUSZUG):**

Die verbindliche Anmeldung erfolgt über unser Online-Anmeldeformular und wird durch Zusendung einer Anmeldebestätigung sowie der Rechnung bestätigt. Stornierungen sind bis vier Wochen vor Veranstaltungsbeginn kostenfrei, bereits gezahlte Beträge werden erstattet. Bei kurzfristiger Stornierung oder beispielsweise krankheitsbedingter Abwesenheit ist die Benennung eines Ersatzteilnehmers jederzeit möglich. Sofern sich kein Ersatzteilnehmer findet, kann nach Absprache ein Gutschein ausgestellt werden, der zur Teilnahme an einem Nachfolgetermin oder einem ähnlichen Seminar berechtigt. Bitte beachten Sie unsere AGB, die unter dem folgenden Link aufgerufen werden können: [www.fortbildungskampagne.de/agb](https://www.fortbildungskampagne.de/agb)

#### **DATENSCHUTZHINWEISE:**

Wir weisen darauf hin, dass Sie die Verwendung Ihrer Daten gemäß unserer Datenschutzbestimmungen durch eine Nachricht an datenschutz@fortbildungskampagne.de selbstverständlich jederzeit widerrufen können. Bitte beachten Sie unsere Datenschutzbestimmungen, die unter dem folgenden Link aufgerufen werden können: [www.fortbildungskampagne.de/privacy](https://www.fortbildungskampagne.de/privacy)

#### **HINWEISE ZUM DATENSCHUTZ BEI ONLINE-TEILNAHME:**

Details zur technischen Umsetzung der Online-Teilnahme erhalten Sie im Anschluss an Ihre Anmeldung. Ein wirksamer Auftragsverarbeitungsvertrag mit dem technischen Dienstleister liegt vor. Durch die Fortbildungskampagne als Veranstalter erfolgt während der Online-Teilnahme keine Speicherung von schriftlichen, akustischen oder visuellen Daten der Teilnehmenden. Eine temporäre Protokollierung des Chat-Verlaufes einer Online-Veranstaltung wird binnen zwei Arbeitstagen nach der Veranstaltung gelöscht. Bitte beachten Sie, dass Sie im Rahmen Ihrer Online-Teilnahme möglicherweise unfreiwillig Daten und Informationen übertragen, etwa durch weitere Personen in Ihrem Raum. Eine mögliche Übertragung derartiger Informationen liegt in Ihrem Verantwortungsbereich.